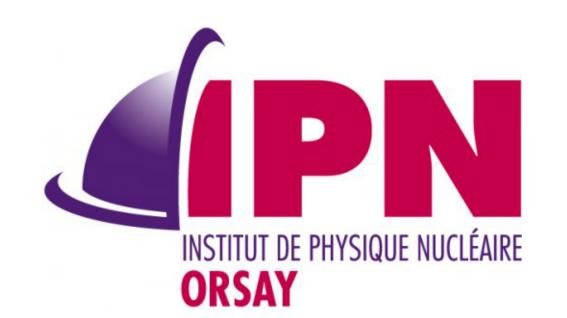

# The Virtual Geometry Model

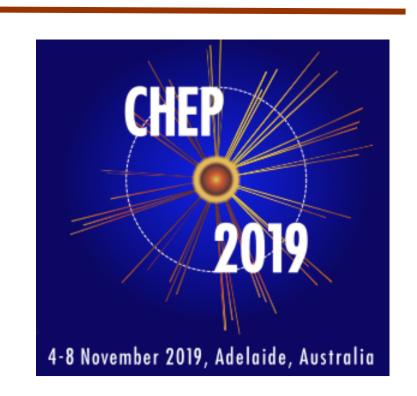

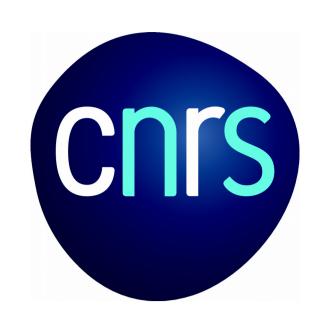

## I. Hřivnáčová

Institut de Physique Nucléaire (IPNO), Université Paris-Sud, CNRS-IN2P3

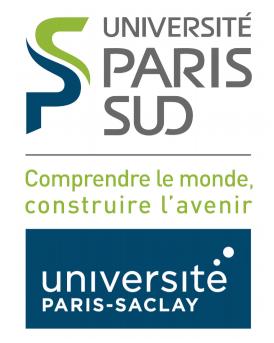

## **VGM**

- The Virtual Geometry Model (VGM) is a geometry conversion tool
- It currently provides conversion between Geant4 and ROOT TGeo geometry models.
  - Its design allows inclusion of another geometry model by implementing a single sub-module instead of writing bilateral converters for all already supported models.
- Last presented at CHEP in 2008, since then under a continuous maintenance and development, following the evolutions of the supported geometry models and adapting to different use cases.
- Integrated in Geant4 VMC for the support of external geometry definition (TGeo with Geant4, Geant4 with Geant3)
- Distributed in GitHub vmc-project organization (since 2017)
  - See also the CHEP19 contribution #322

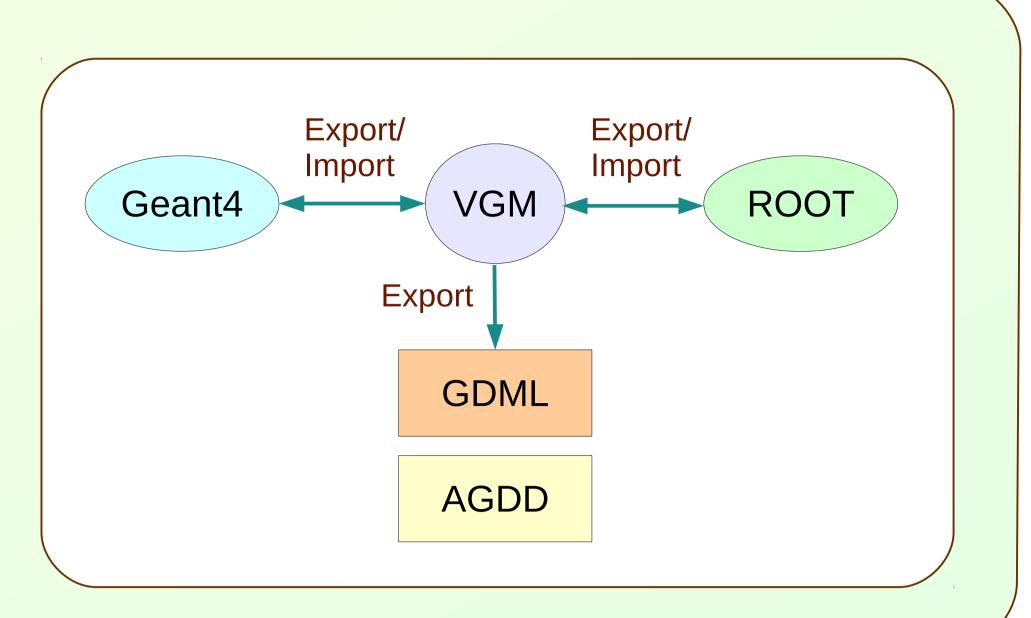

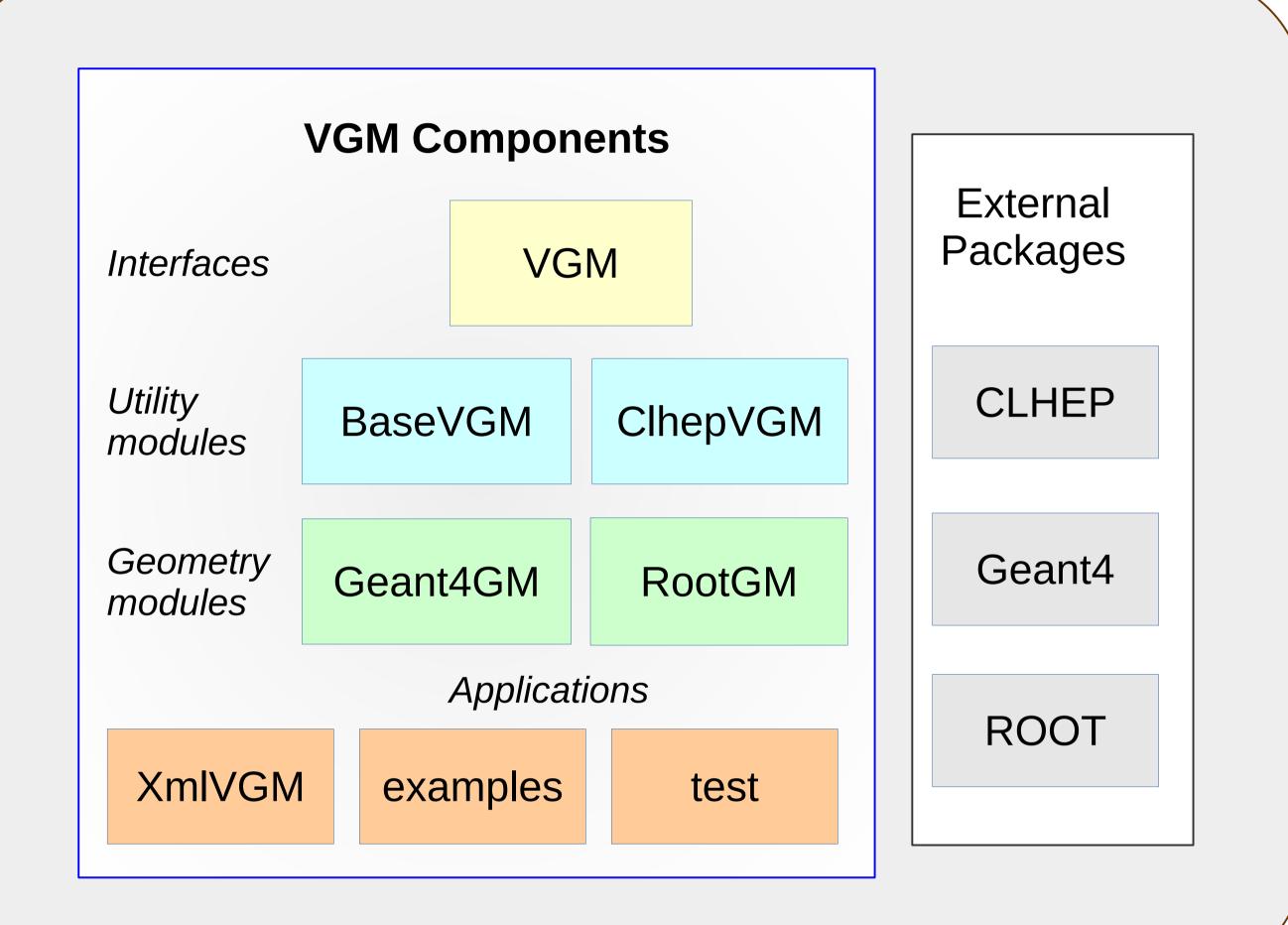

## Components

- Interfaces (VGM)
  - Abstract interfaces to geometry entities used for geometry description (solid, volume, placement, material) and the factories for creating geometries and their import/export
- Utilities (BaseVGM, ClhepVGM)
- Common implementation and utility functions
- Geometry modules (Geant4GM, RootGM)
   Implementation of the VGM interfaces for concrete geometry models
- XML Exporter (XmlVGM)
  - Exporters to GDML and AGDD XML formats
- Examples
  - Four examples demonstrating geometry conversion (E01,E02) and export in XML (E03, E04)
- Test
  - Test application covering most of supported use cases
  - Command line options to select the input/output geometry type, test case (Solids, Placements, ...), run mode (Geant4 /G4Root navigation, single solid mode) and other options (debug, ignore, bestMatch)
    Test suite scripts with reference outputs

## Supported Features

- In general: the intersection of supported features in ROOT and Geant4 geometries
  - Plus some features with work-arounds in the other geometry model
- Solids see on the right
  - And also scaled and displaced solids
- Placements:
  - Simple placements with rotation and reflection
  - Multiple placements: divisions, replicas, assemblies, replicated slices (divisions with gaps)

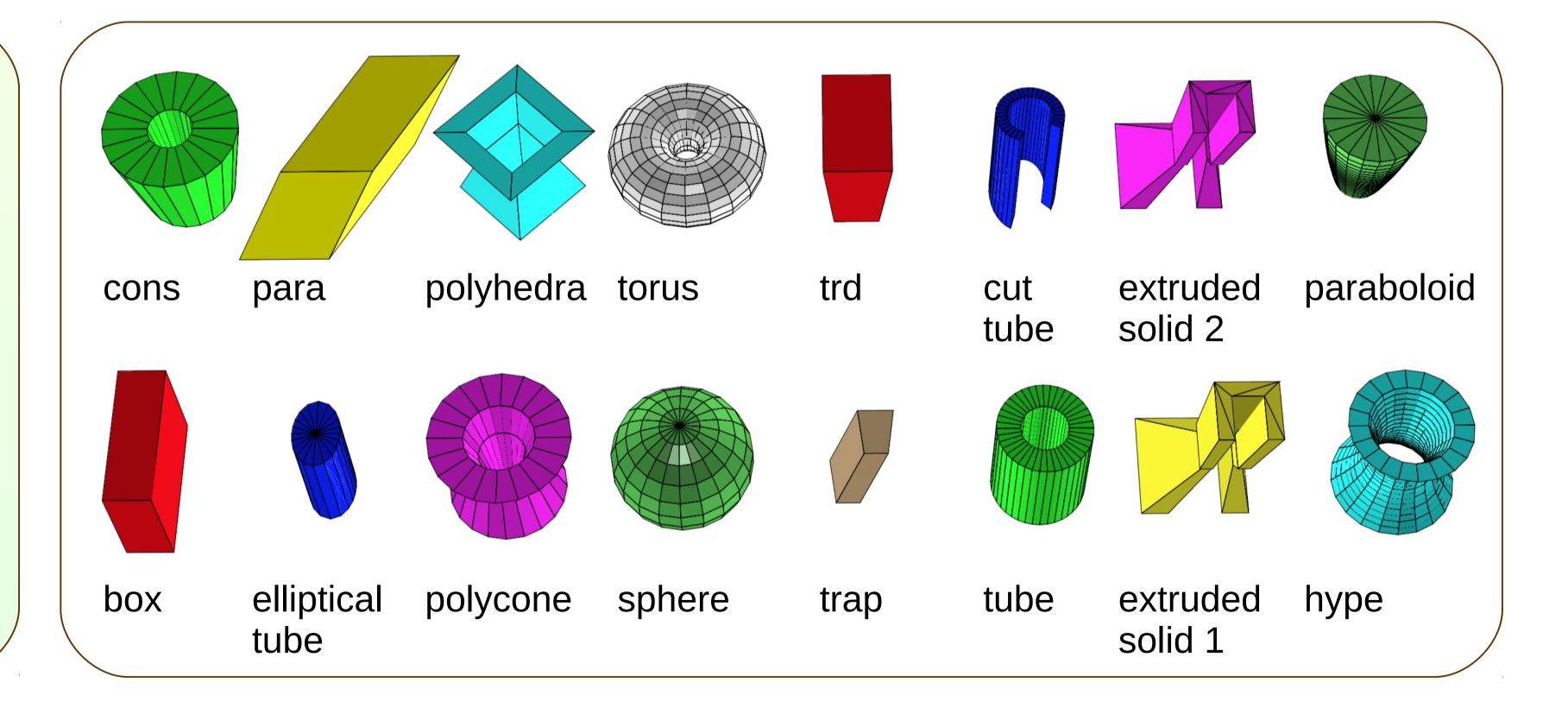

### Use Cases

- Geometry bi-lateral conversion between the supported geometry models (Gent4, ROOT TGeo)
  - Fast, In memory conversion
  - See the code sample on the right
- Geometry verification
  - Comparing the outputs with Geant4 native and G4Root navigation in source and target geometries
- Export geometries in **GDML**, **AGDD**
- Single solid mode conversion

```
// Import Geant4 geometry to VGM
Geant4GM::Factory g4Factory;
g4Factory.Import(worldPV);

// Export VGM geometry to Root
RootGM::Factory rtFactory;
g4Factory.Export(&rtFactory);
gGeoManager->CloseGeometry();

// Write converted geometry in ROOT file
gGeoManager->Export("geometry.root");
```

#### Infrastructure

- **CMake** build system
  - The old build systems (GNUmakefile based, Autoconf, CMT) were removed
- GitHub deployment
  - Moved from SourceForge
- Doxygen
  - For source code documentation
- Clang-format
  - For source code formatting